# **ZAJĘCIA ŚWIETLICOWE 19.04-23.04.2021r.**

### **KSIĄŻKA MOIM PRZYJACIELEM**

## **UPOWSZECHNIANIE CZYTELNICTWA WŚRÓD UCZNIÓW**

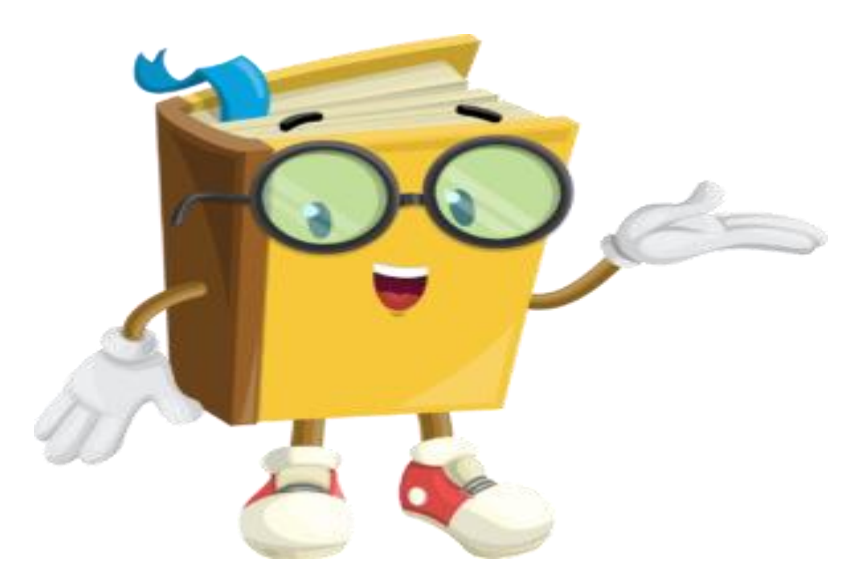

To już kolejny tydzień jak się bawimy razem, lecz na odległość. W tym tygodniu proponujemy wspaniałą zabawę pełną niesamowitych przygód i historii, jaką jest **książka.**

Przecież "Czytanie książek to najpiękniejsza zabawa, jaką sobie ludzkość wymyśliła" – Wisława Szymborska.

**A MY WSZYSCY BARDZO, ALE TO BARDZO – Lubimy książki!**

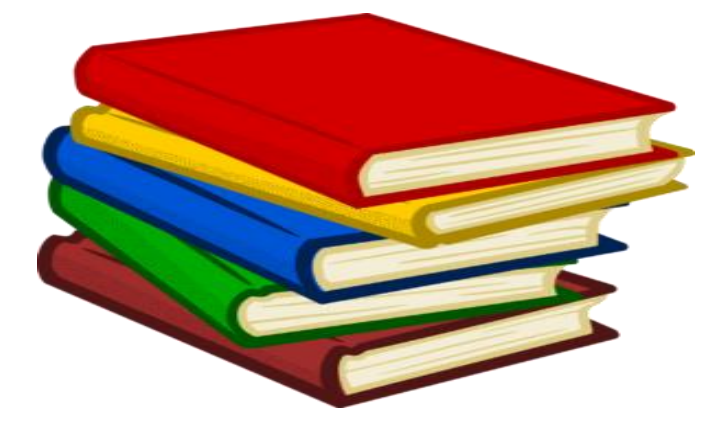

## **AK POWSTAJE KSIĄŻ** KA.

## **AUTOR**

- · pisze tekst
- · przesyła maszynopis lub
- dokument cyfrowy do wydawnictwa

## **WYDAWNICTWO**

- · oddanie książki do recenzji
- · podpisanie umowy z autorem
- · redakcja tekstu
	- merytoryczna
	- językowa
	- techniczna (szczegóły formy książki)
- · grafik tworzy ilustracje, projekt okładki
- · skład zadiustowanego tekstu na komputerze
- wydruk
- · makieta książki
- · korekta
- · przekazanie składu komputerowego do drukarni

## DRUKARNIA

- · fotoskład i montaż lub montaż elektroniczny i naświetlanie błon graficznych
- · wykonanie form drukowych (matryc)
- · druk arkuszy książki w ustalonym nakładzie
- · introligatornia
	- składanie wydrukowanych arkuszy (falcowanie)
	- zszywanie lub klejenie złożonych arkuszy
	- obcinanie do ustalonego formatu
	- oprawienie książki

### **DYSTRYBUCJA**

do hurtowni ksiegarskich. do wydawnictwa, do wyznaczonych bibliotek (egzemplarze obowiazkowe)

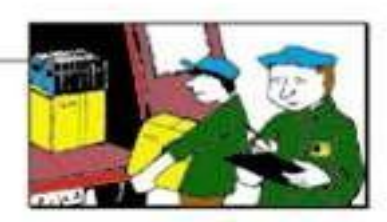

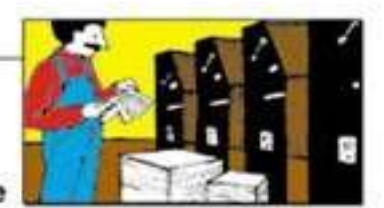

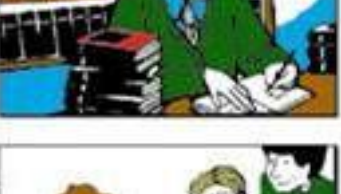

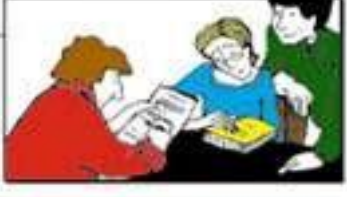

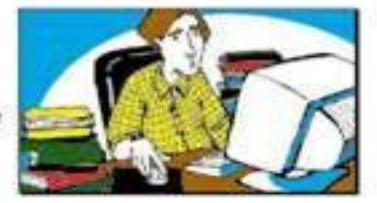

Jak wyglądały pierwsze książki? – obejrzyj i uważnie posłuchaj <https://www.youtube.com/watch?v=5dHmwZRQ0FI>

Zapraszamy do obejrzenia filmiku pt.: ,, Jak powstaje książka?. **<https://www.youtube.com/watch?v=icdV3QZb10Q>**

**Bajkowe kolorowanki: <https://www.e-kolorowanki.eu/disney-kolorowanki/> <https://miastodzieci.pl/kolorowanki/k/postacie-z-filmow-i-bajek/>**

**O kim mówię… – zabawa dydaktyczna rozwijająca spostrzegawczość**

Jej czerwony płaszczyk widać już z daleka. Gdy przez las idzie, wilk już na nią czeka.

#### (**Czerwony Kapturek)**

Tego chłopca i dziewczynkę z bajki pamiętacie. Sprytem wiedźmę przechytrzyli w piernikowej chacie.

#### **(Jaś i Małgosia**)

Jak inne zwierzęta cztery łapy ma, lecz tylko na tylnych buty ma dwa. Choć czasem mruczy, to myszy nie goni, kapelusz z piórkiem ma na swej skroni.

#### (**Kot w butach**)

W łupince orzecha wygodnie sypiała, w pyłku kwiatowym co dzień się kąpała. A choć najmniejszą dziewczynką była, od dużych kłopotów się nie ochroniła.

#### (**Calineczka**)

Był bajkowym pajacykiem co miał ludzki głos, lecz gdy głosem tym nakłamał rósł mu nos.

(**Pinokio**)

**Rymowanka pt: ,, Bajkopisarz'' Zbigniewa Dmitroca.**

**,,Bajkopisarz'' Pisarz bardzo lubi ciszę, Wtedy dobrze mu się pisze**. **Teraz już nie skrobie piórem, Tylko stuka w klawiaturę.**

**Zabawa paluszkowa : ,, Bajkopisarz''**

**Pisarz bardzo lubi ciszę -** palcami obu rąk masujemy płatki swoich uszu, **Wtedy dobrze mu się pisze -** na dywanie kreślimy ręką wzory liter , **Teraz już nie skrobie piórem** - palcami drapiemy w podłogę. **Tylko stuka w klawiaturę -** stukamy kolejno palcami w podłogę.

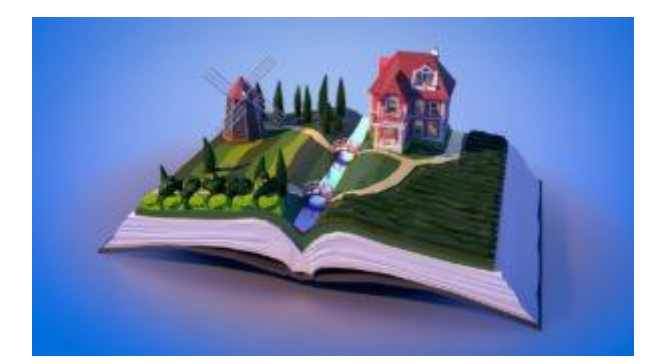

#### "**Quiz" – rozpoznawanie zdań prawdziwych i fałszywych, doskonalenie logicznego myślenia.**

Czytamy zdania na temat budowy książek, a dzieci za pomocą kółeczek TAK zielone / NIE czerwone głosują, czy są zdania prawdziwe, czy fałszywe.

#### **Przykładowe zdania:**

- Okładka to zewnętrzna część książki.
- Autor to osoba, która napisała książkę.
- Każda książka ma 5 stron.
- Spis treści to miejsce, gdzie jest umieszczone nazwisko autora.
- Ilustracja to rysunek w książce.
- Ilustracje zawsze muszą być kolorowe.
- Spis treści pozwala zobaczyć, co zawiera książka i na których stronach.
- Okładka jest w środku książki.

# Co lubi książka, a czego nie

### LUBI GDY:

Czyta się ją, Przestrzega zasad czytania, Czyści się od czasu do czasu jej okładkę miękką ściereczką, aby nie była brudna.

## NIE LUBI GDY:

Leży rzucona w kąt, Plami się jej kartki, Leży zakurzona i zapomniana gdzieś w pokoju.

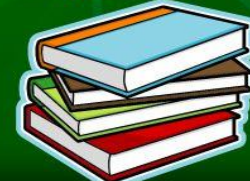

#### **Propozycje plastyczne**

"Pomysł na zakładkę" – wykonaj zakładkę do książki. Oto kilka przykładowych zakładek.

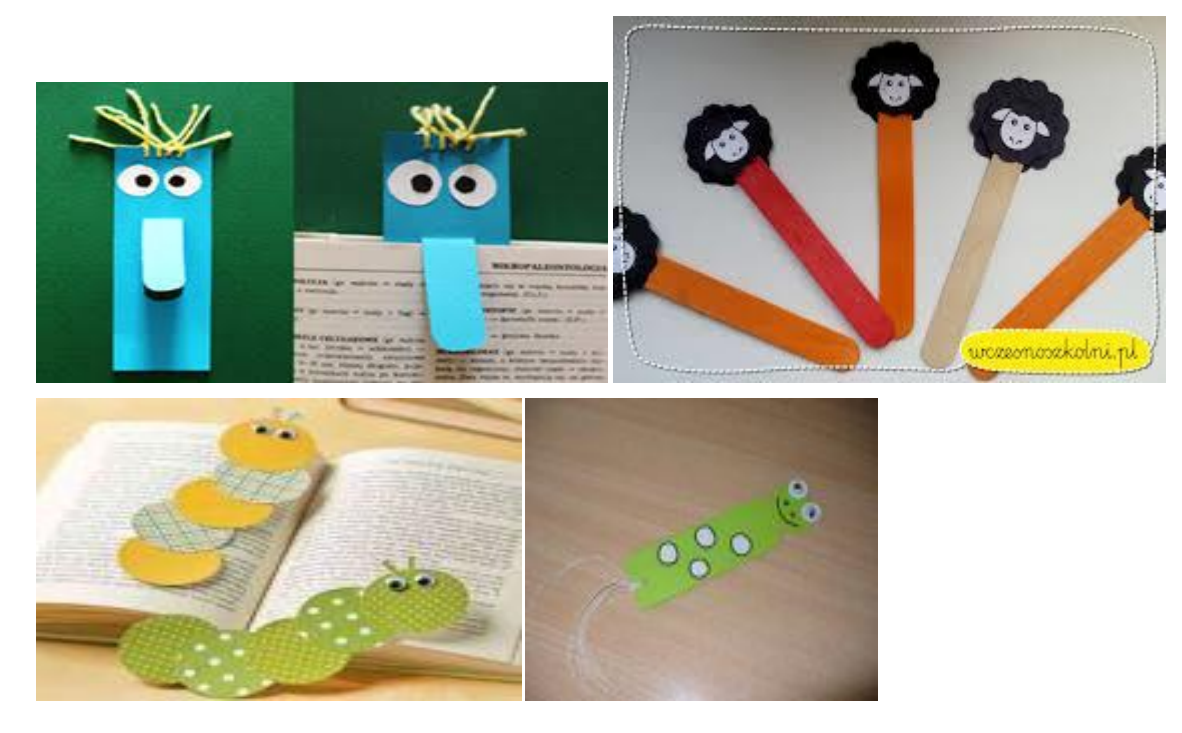

#### **ZAKŁADKI ORIGAMI W 4 PROSTYCH KROKACH**

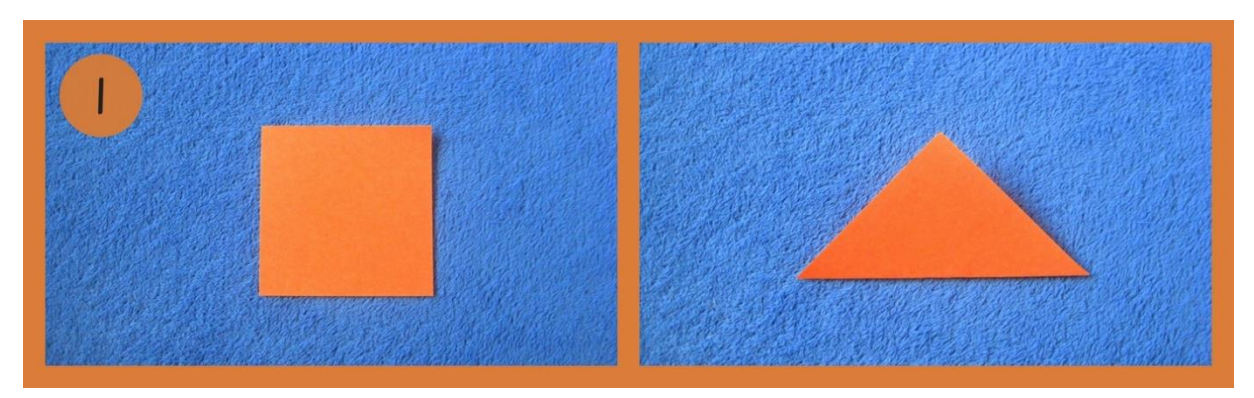

1. Kwadratową kartkę złóż po skosie na pół, aby otrzymać trójkątny kształt.

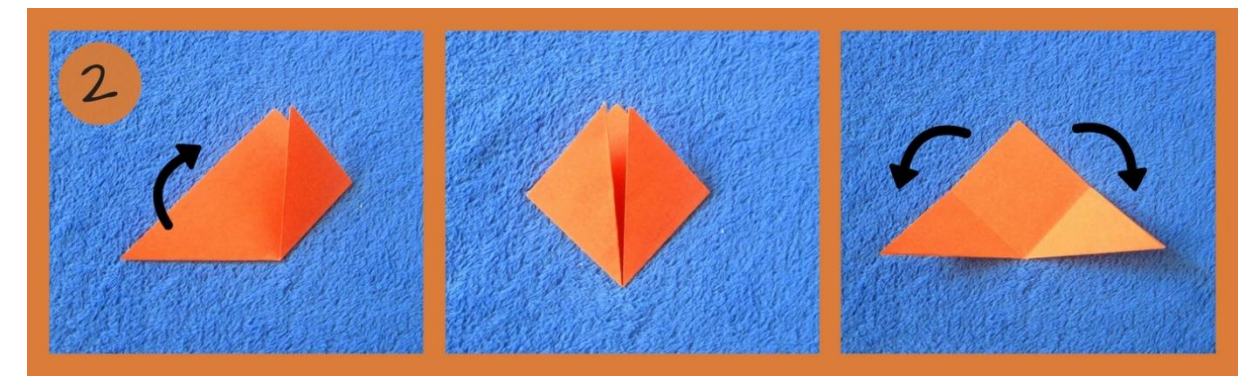

2. Ramiona trójkąta złóż do środka, aby uzyskać kwadrat, a następnie odegnij je z powrotem, żeby powrócić do trójkąta (wszystko po to, by zrobić zagięcia w odpowiednich miejscach).

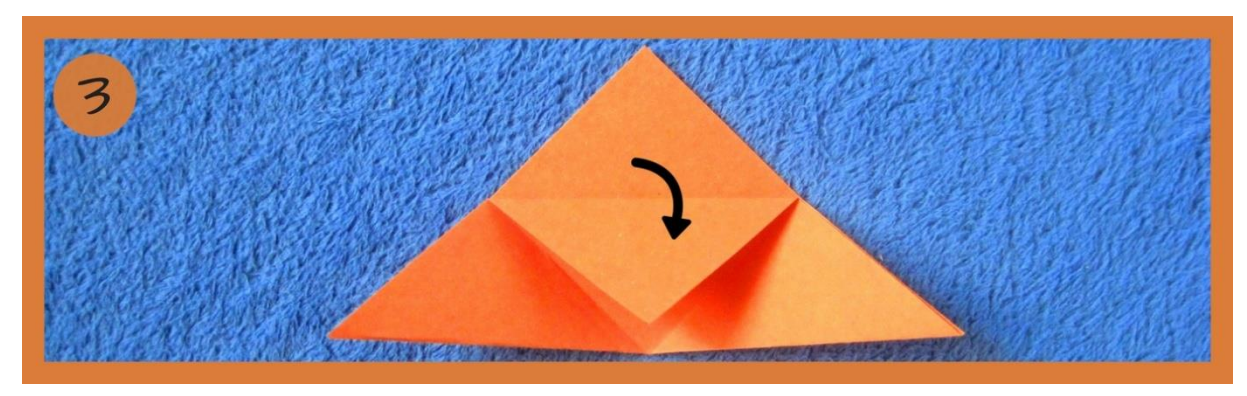

3. Chwytając za pojedynczą, wierzchnią warstwę, zegnij górną część trójkąta w dół do podstawy.

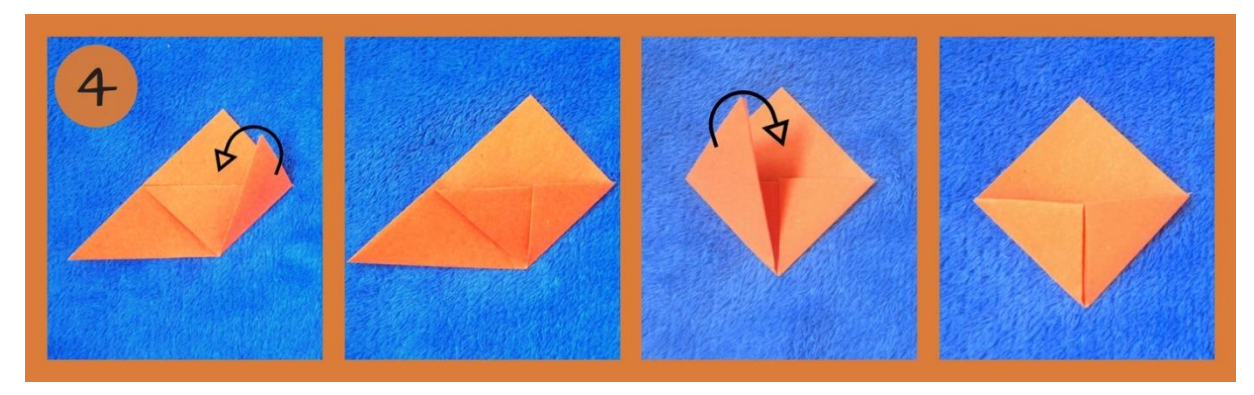

4. Boki trójkąta złóż do środka, tak samo jak w punkcie 2, a następnie jeden po drugim włóż je do środka", zaginając je w połowie wzdłuż linii powstałej w punkcie

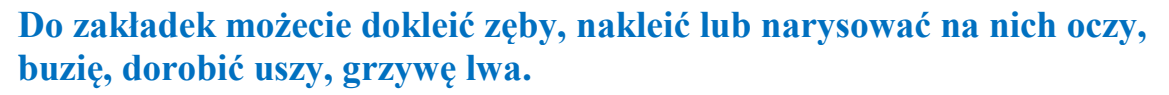

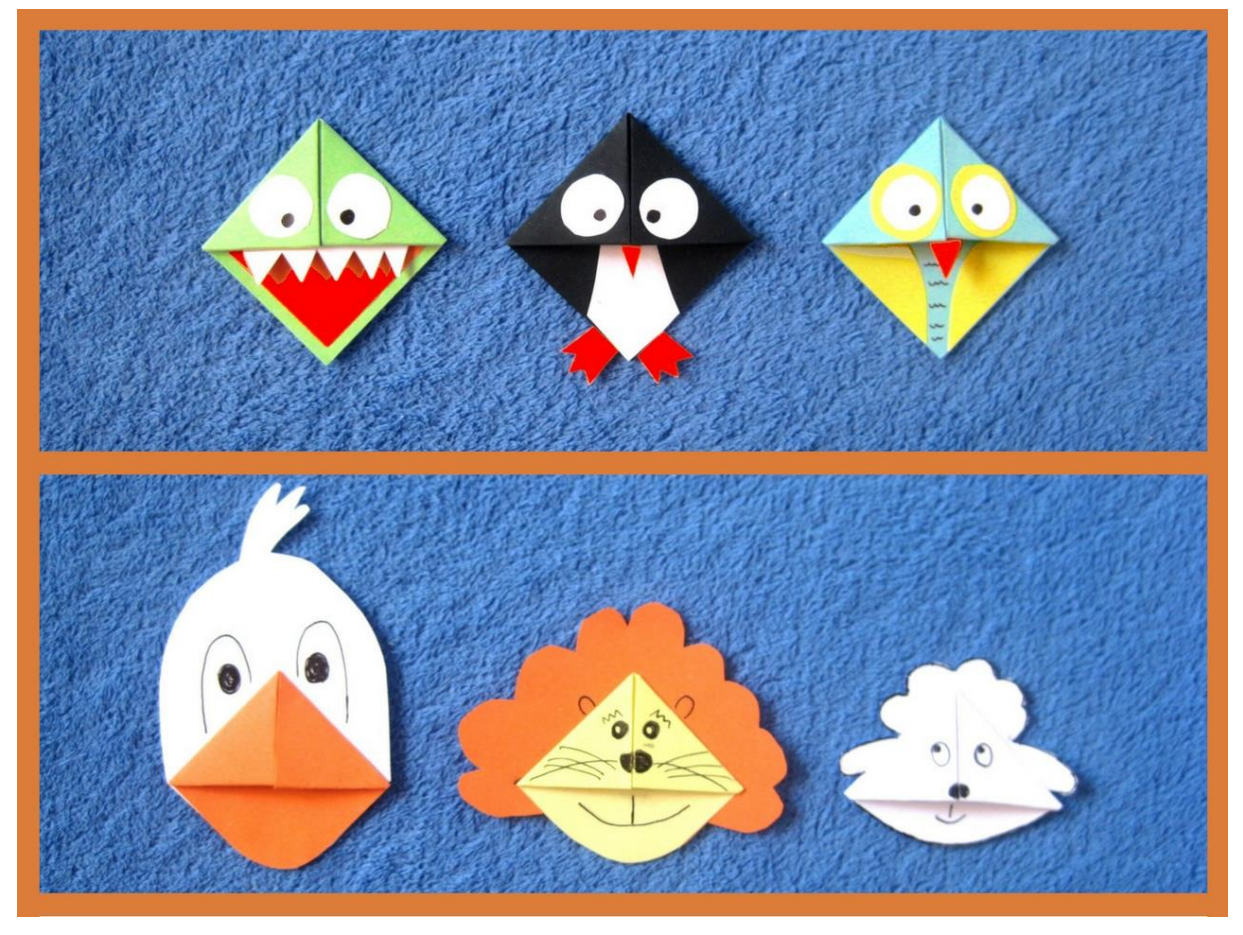

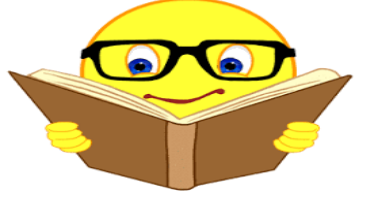

 *Życzymy udanej zabawy*